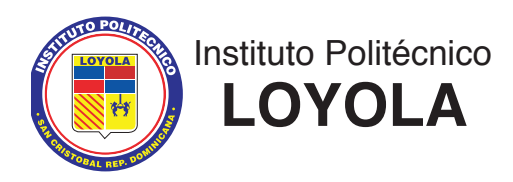

## **CONTENIDOS Y EJEMPLOS DEL EXAMEN DE ADMISIÓN DE MATEMÁTICA | 3RO. DE SECUNDARIA**

**A continuación, te ofrecemos los temas, algunos ejercicios y problemas que te servirán como entrenamiento para el examen de admisión. Los ejercicios te sugieren la profundidad en que debes de estudiar los contenidos de dicho examen. No los memorices ni te limites a estudiar solo estos ejercicios. Practica otros ejercicios de cada tema.**

**TEMAS:** Estadística, Operaciones Fundamentales y sus Propiedades con Números Enteros y Racionales, Ecuaciones de Primer Grado, El Plano Cartesiano, Volumen de los Cuerpos Sólidos; Perímetros y Áreas de Triángulos, Rectángulos y de Polígonos en General.

**Asunto 1.** Escribe el nombre de la propiedad empleada en cada caso.

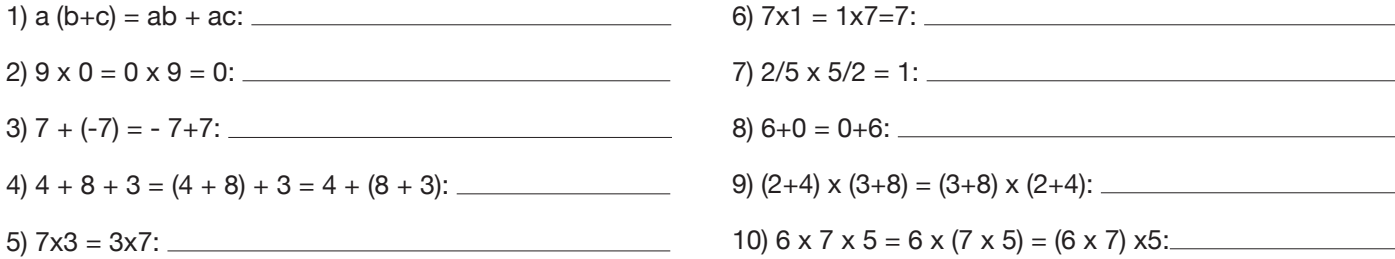

**Asunto 2.** Expresa en símbolos (con letras y números), cada una de las siguientes expresiones:

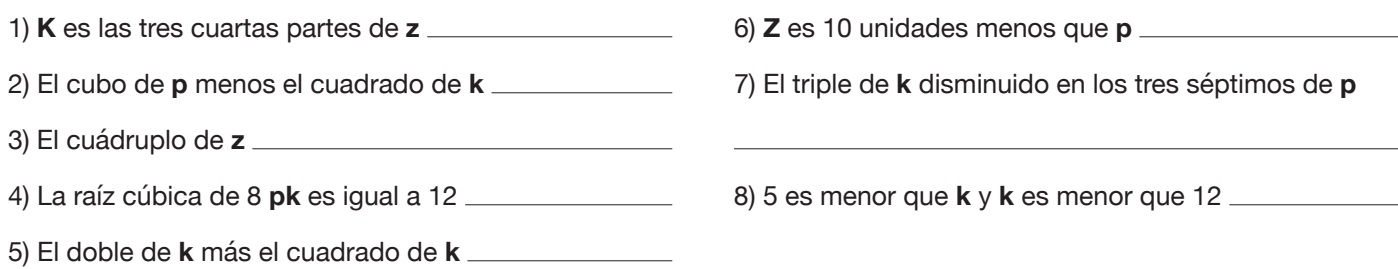

**Asunto 3.** En tu clase se tomó la edad de muestra de 12 de tus compañeros, las cuales fueron: 12,13 11, 10, 11, 12, 11, 14, 13, 15, 9 y 14 años. Dados los datos obtenidos, determina:

a) La edad promedio de los alumnos de tu clase.

b) La mediana y la moda de dichas edades.

c) Construye una tabla de frecuencia y un gráfico circular para mostrar la información.

**Asunto 4.** En cierto día del mes de febrero se estuvo presentando en el auditorio de IPL la película "LOTOMAN 2.0" en cuatro horarios consecutivos y se contó el número de personas que entraron en cada horario, las cuales estaban distribuidas de la siguiente manera: 1) de 2:00 a 3:45 pm, 150 personas; 2) de 3:00 a 5:45 pm; 200 personas; 3) de 6:00 a 7: 45 pm; 250 personas y de 8:00 am a 945 pm 300 personas.

a) Construye una tabla de frecuencia con los datos dado anteriormente.

b) ¿En cuál horario entraron más personas y qué por ciento representan de toda la población?

c) ¿Cuánto recaudó el IPL en ese día, si cada boleta tenía un valor de \$100.00?

d) Construye un gráfico de barras.

**Asunto 5.** Realiza las siguientes operaciones sin usar la calculadora siguiendo el orden de las operaciones.

1)  $10 - 3 \times 4 + 1 =$  $2)$  12 ÷ 4 × 5 – 7 + 3 =  $3)$  0.25 + 2 + (- 0.32)=  $4) \frac{5}{3} + \frac{5}{2} - 0.5 =$ 5)  $3.4 \times 5.8 + 6.38 \times 2 - 9.3 \times 2.5 =$ 6)  $\sqrt[3]{64} + 2^3 - \sqrt{64} \times 3^2 = 7$ )  $7\frac{3}{4} - 5\frac{6}{7} - 3 =$  $8)$   $\sqrt{9}$  +  $8 \times 10^2$  +  $(3-1)^3$  =

**Asunto 6.** Construye un sistema de Coordenadas Cartesianas y haz lo indicado en cada caso.

- 1. Traza el triángulo cuyos vértices son: **A** (3,1), **B** (-4,1) y **C** (3,7).
- 2. Calcula el perímetro y el área de triángulo.

**Asunto 7.** Realiza las siguientes operaciones y contesta.

- 1. ¿Cuál es el área lateral de una caja cuadrada si al medir sus aristas éstas miden unas 8 pulg?
- 2. Si  $4 + 3x = 16$  y  $8y + 6 = 12$ , encontrar el valor de  $6x 7y$ .
- 3. ¿Qué volumen tendrá un paralelepípedo recto si sus aristas miden 3cm, 1.5cm y 0.9cm respectivamente?
- 4. Juan tenía \$ 3600.00 y tuvo que gastar las dos terceras parte de dicha cantidad; luego recibió el doble de lo que le quedó ypor último cedió a su familia las tres cuartas partes de lo que poseía. ¿Cuánto le queda ahora al señor Juan?
- 5. Tenía \$85. Gasté cierta suma y lo que me queda es el cuádruplo de lo que gasté. ¿Cuánto gasté?